Firefly feature requests Aimed primarily at science raft laboratory images taken at test stands Based on ~9 years working with LSST prototype sensor lab images P. O'Connor 20150818

## priority feature **DS9-like features**

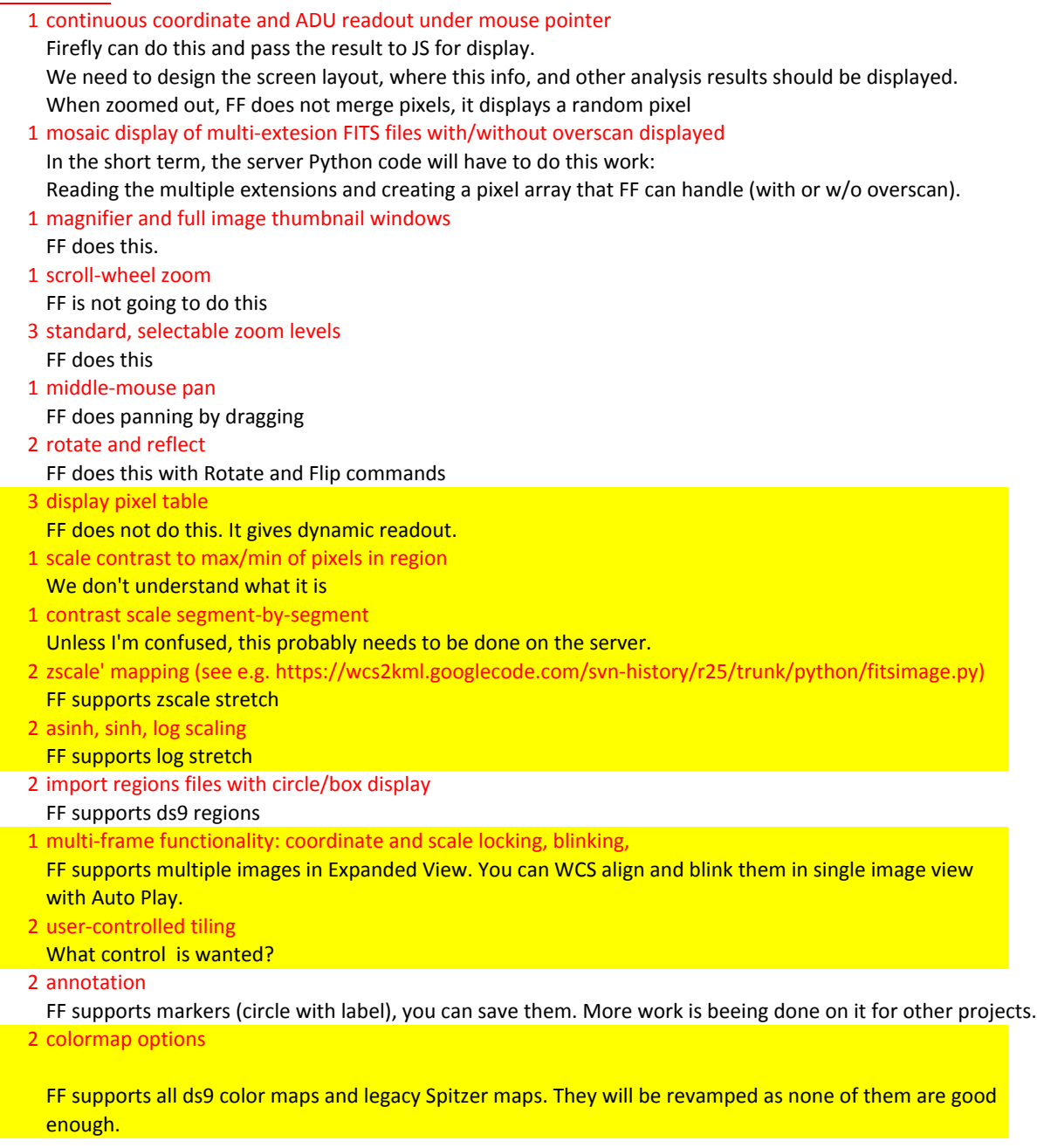

## **IRAF/imexamine functionality:**

- vi-like keystroke commands tied to mouse pointing (see e.g.
- 1 https://www.noao.edu/kpno/manuals/ice/node31.html)
- FF does not support it
- 2 pop-up graphics windows
- FF Expanded View is a pop-up.
- 1 select region, display statistics, display histogram with mean and sd
- FF does allow selecting region and displaying statistics, histogram can be added later
- 2 profile with fit, fit Gaussian aperture photometry -- define aperture, point at source, get background-subtracted counts, get radial
- 2 averaged row/column traces with limits
- 3 3D surface/lego, contour map display
- 1 image math (sum, difference, quotient of 2 or more images) and display of result We need to make a list of desired window/display types, and desired parameters and user interactions. All above can be done on the server. FF does not do it as of now.

## **General features:**

- 1 configuration file for defaults
- Fits visualization parameters define the default configuration.
- 1 standalone operation
	- What does this mean?
- 2 support for linux and windows

FF should be working in IE, Chrome, and Firefox on Windows. Recently introduced bugs, which affect IE and Chrome display on Windows, will be fixed.